### **Systems I**

### **Machine-Level Programming VI: Procedures**

**Topics**

- **Register saving conventions**
- **Creating pointers to local variables**

## **IA32/Linux Stack Frame**

### **Current Stack Frame ("Top" to Bottom) to Bottom)**

- **Parameters for function about to call**
	- **"Argument build"**
- **Local variables**
	- **If can't keep in registers**
- **Saved register context**
- **Old frame pointer**

### **Caller Stack Frame Caller Stack Frame**

- **Return address** 
	- **Pushed by call instruction**
- **Example 1 Arguments for this call Stack Pointer**

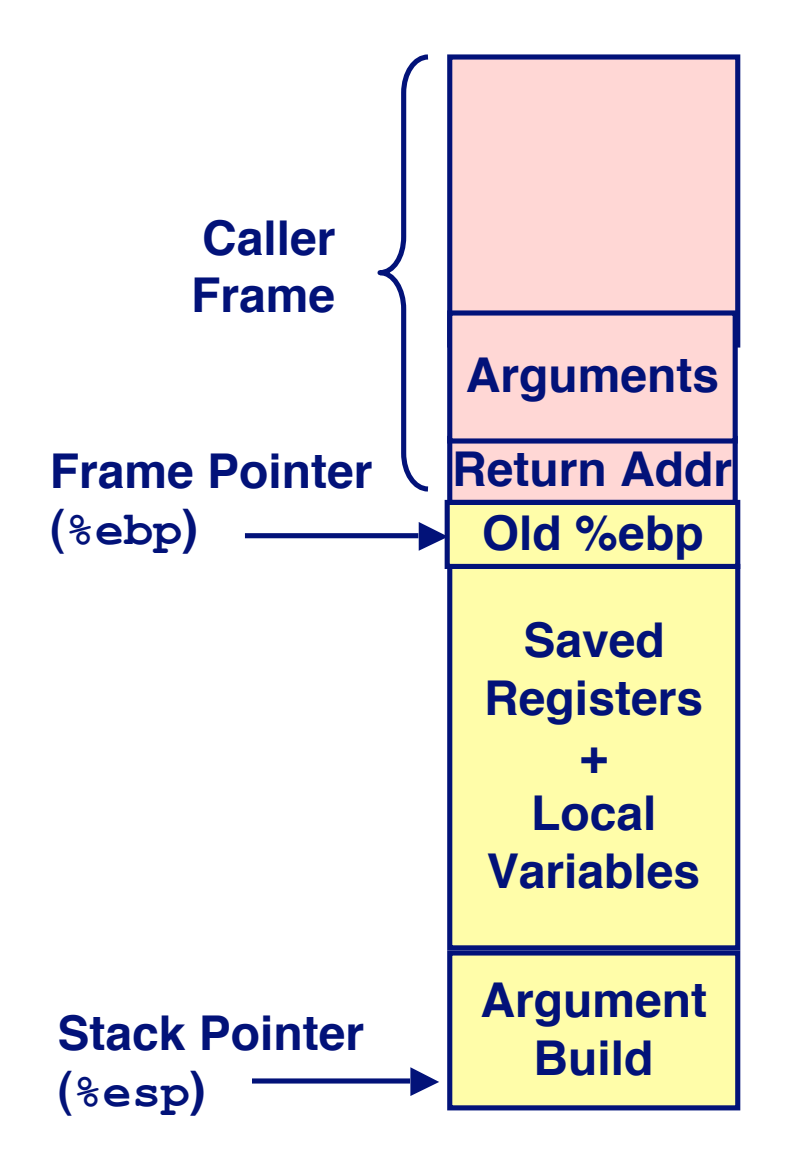

# **Revisiting swap**

```
int zip1 = 15213;
int zip2 = 91125;
void call_swap()
{
   swap(&zip1, &zip2);
}
```

```
void swap(int *xp, int *yp)
{
   int t0 = \star xp;
   int t1 = \star yp;
   *_{\mathbf{xp}} = \pm 1;\staryp = t0;
}
```
**Calling swap from call\_swap**

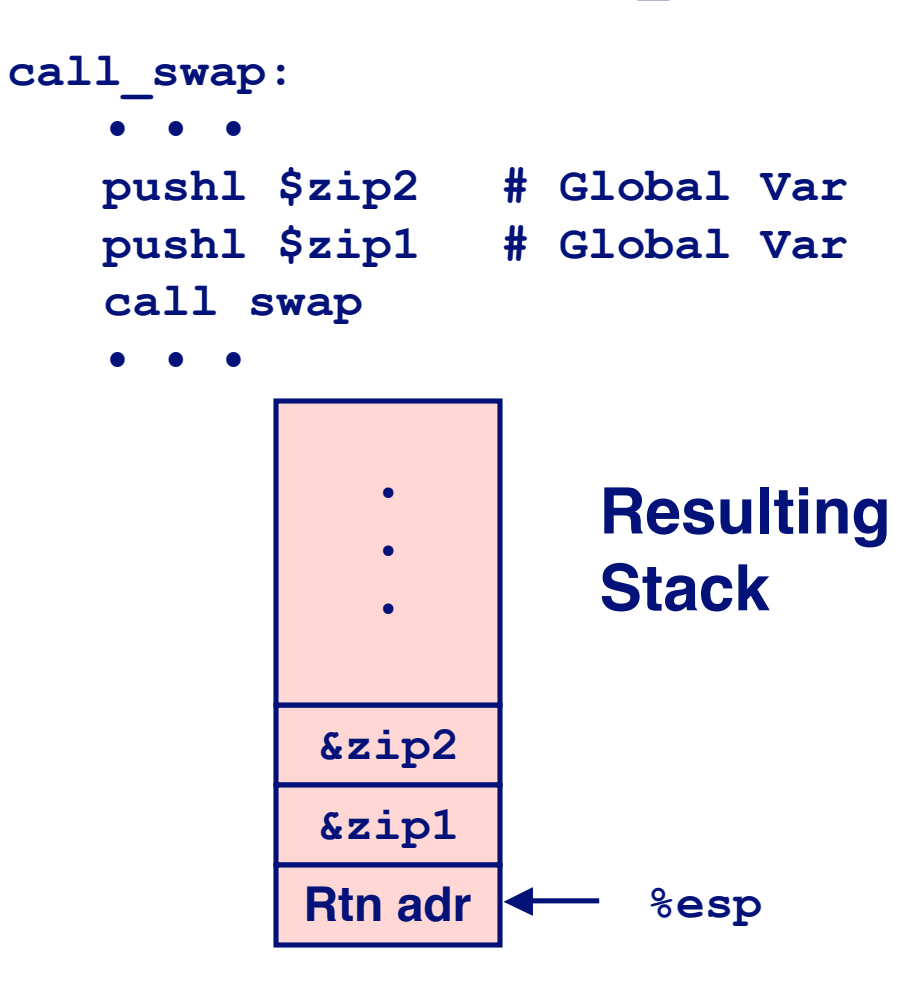

# **Revisiting swap**

```
void swap(int *xp, int *yp)
{
  int t0 = \star xp;
  int t1 = \star yp;
  *_{xp} = t1; *yp = t0;
}
```
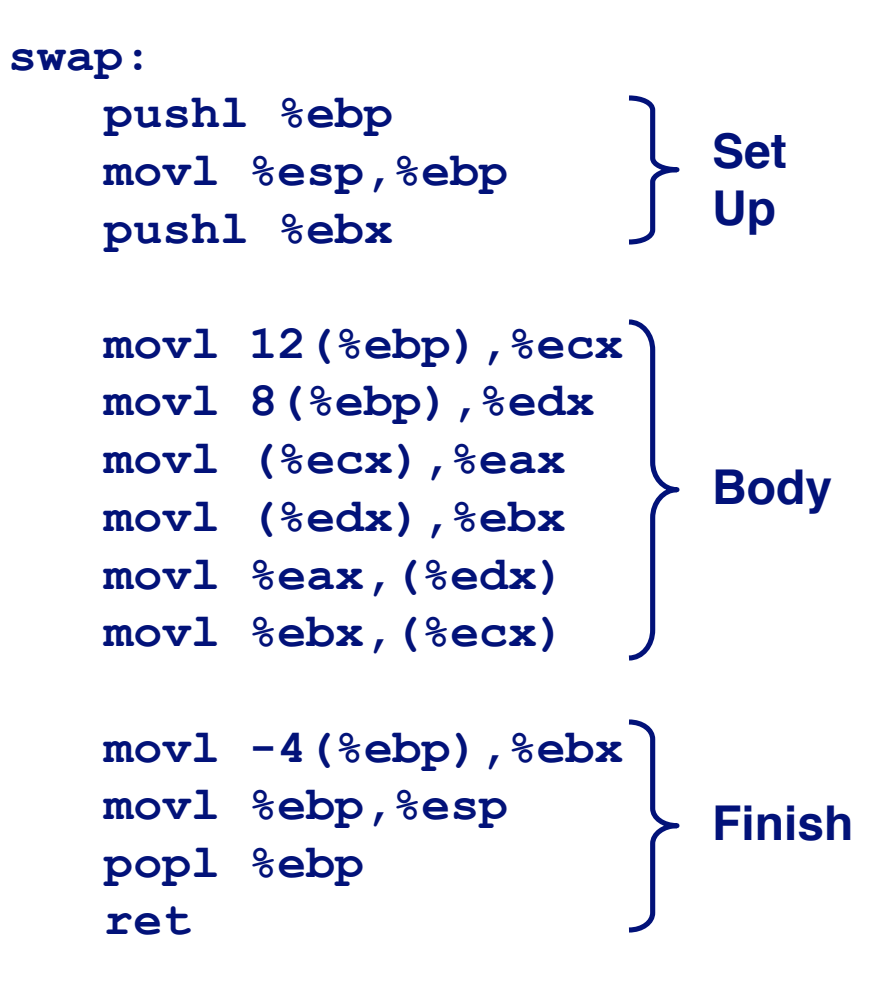

### **swap Setup #1**

### **Entering Stack**

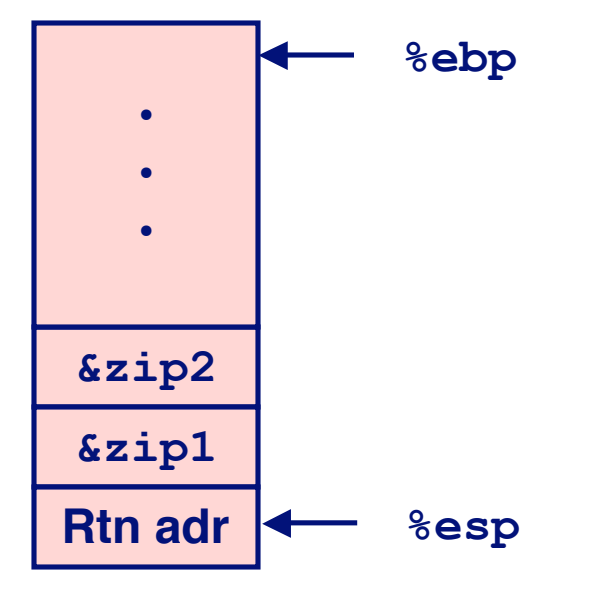

### **Resulting Stack**

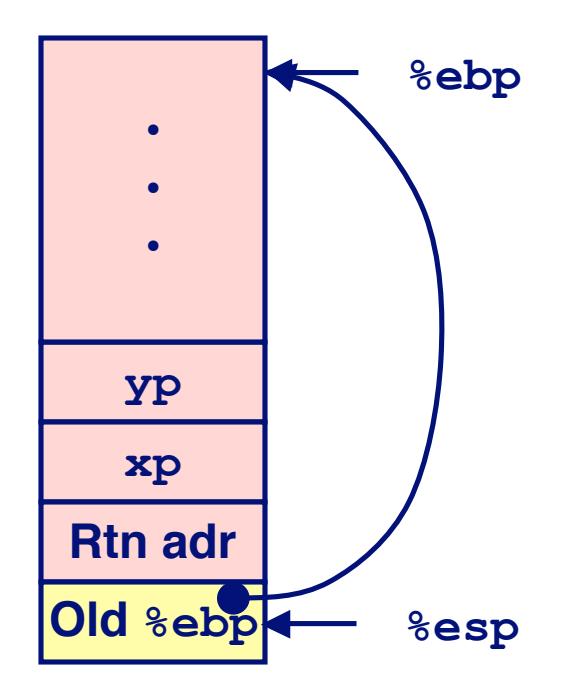

#### **swap: pushl %ebp**

**movl %esp,%ebp pushl %ebx**

### **swap Setup #2**

### **Entering Stack**

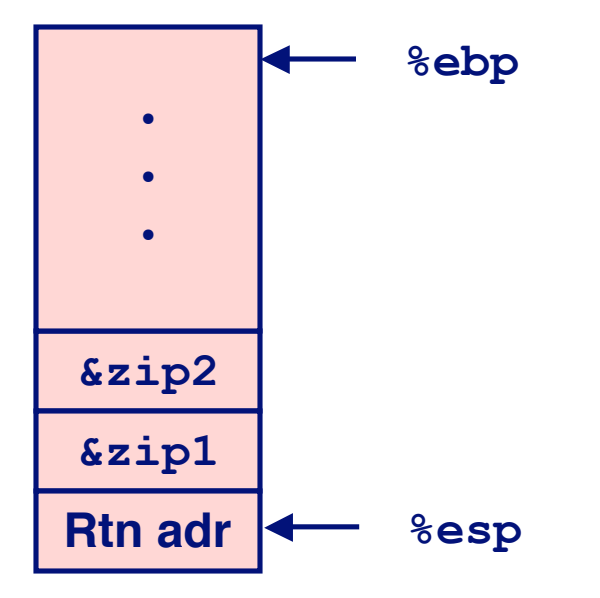

### **Resulting Stack**

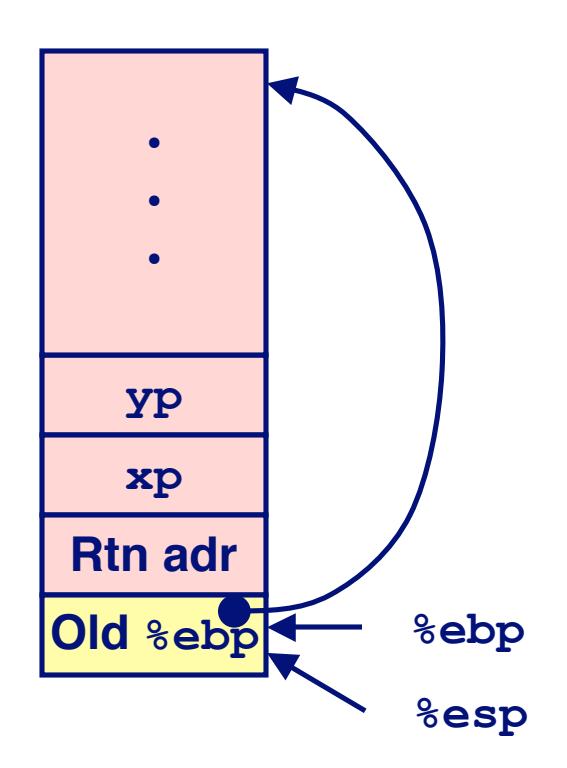

#### **swap:**

**pushl %ebp movl %esp,%ebp pushl %ebx**

### **swap Setup #3**

### **Entering Stack**

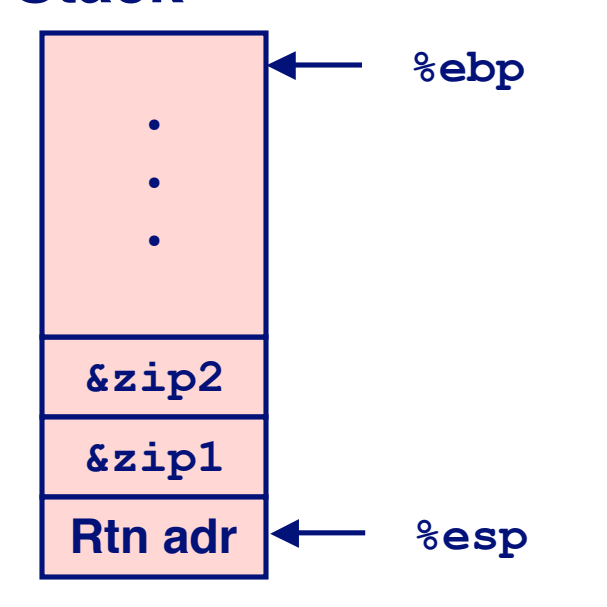

### **Resulting Stack**

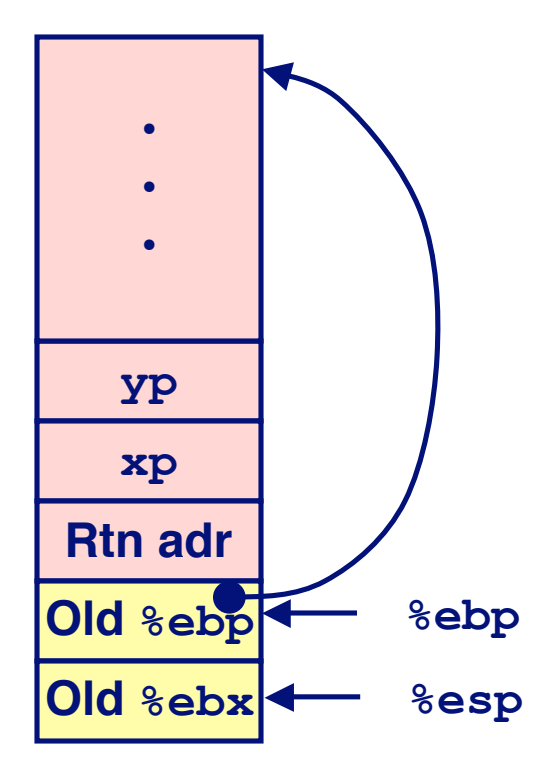

#### **swap: pushl %ebp**

**movl %esp,%ebp pushl %ebx**

# **Effect of swap Setup**

#### **Entering Stack**

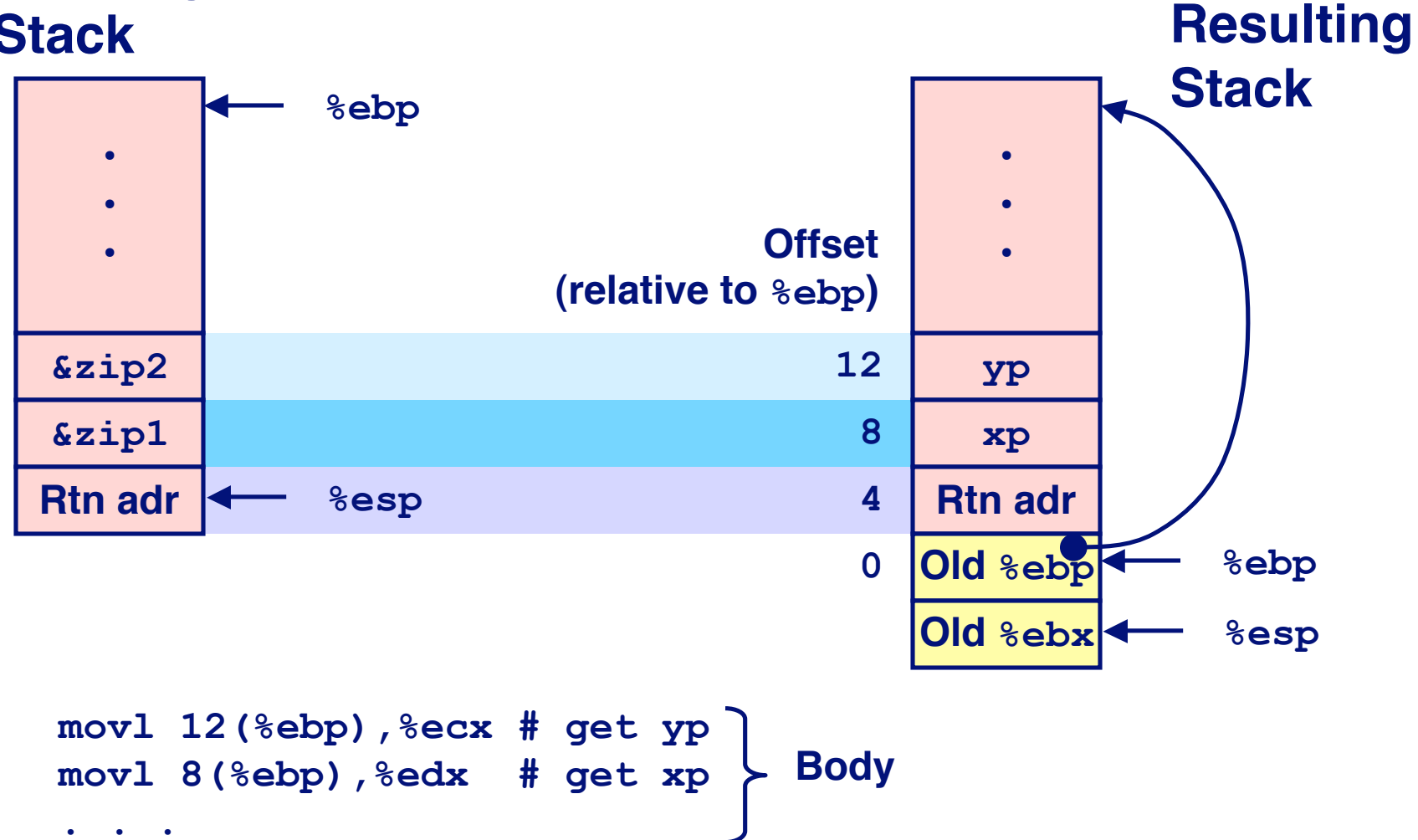

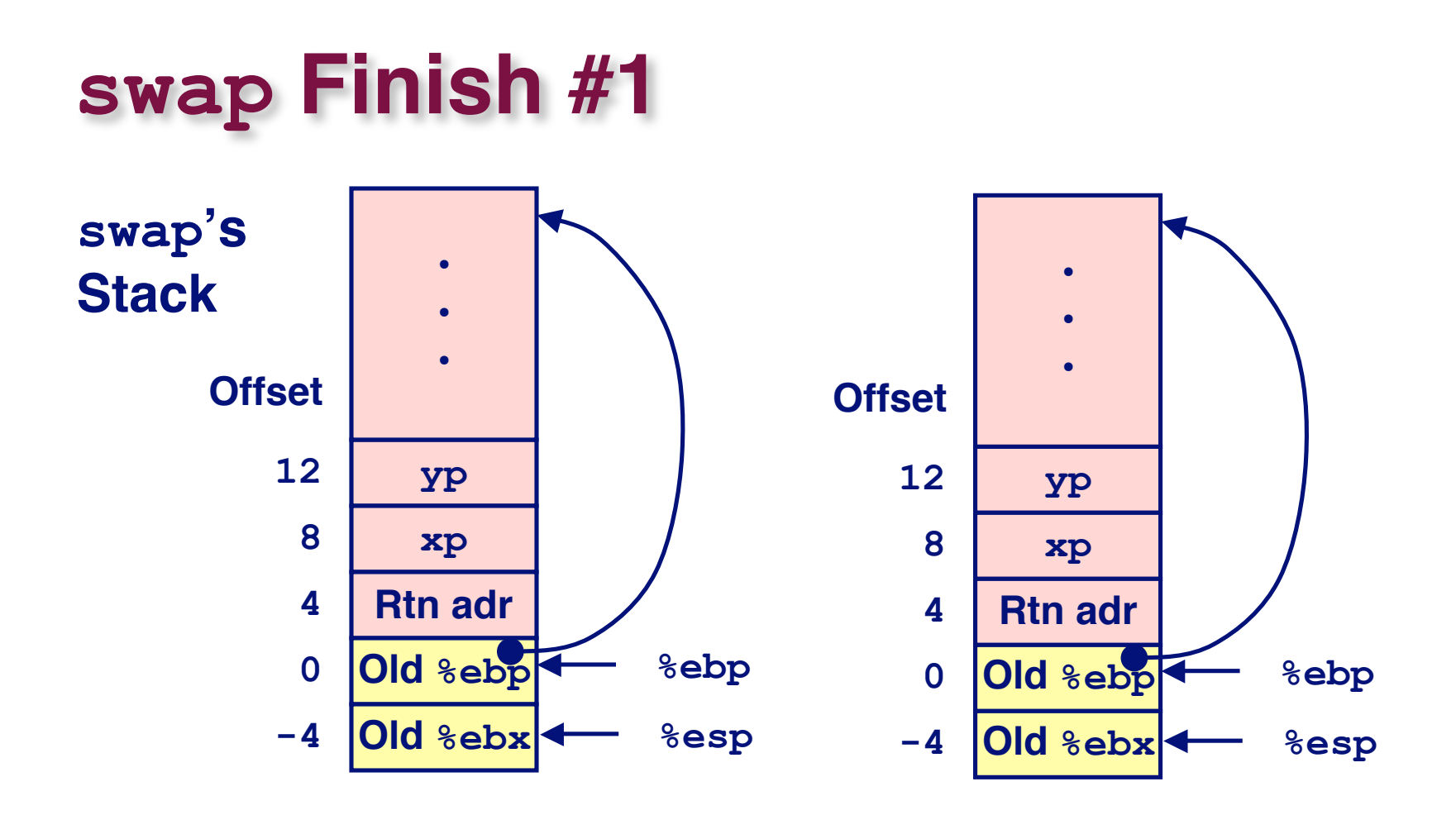

#### **Observation Observation**

**Saved & restored register %ebx**

**movl -4(%ebp),%ebx movl %ebp,%esp popl %ebp ret**

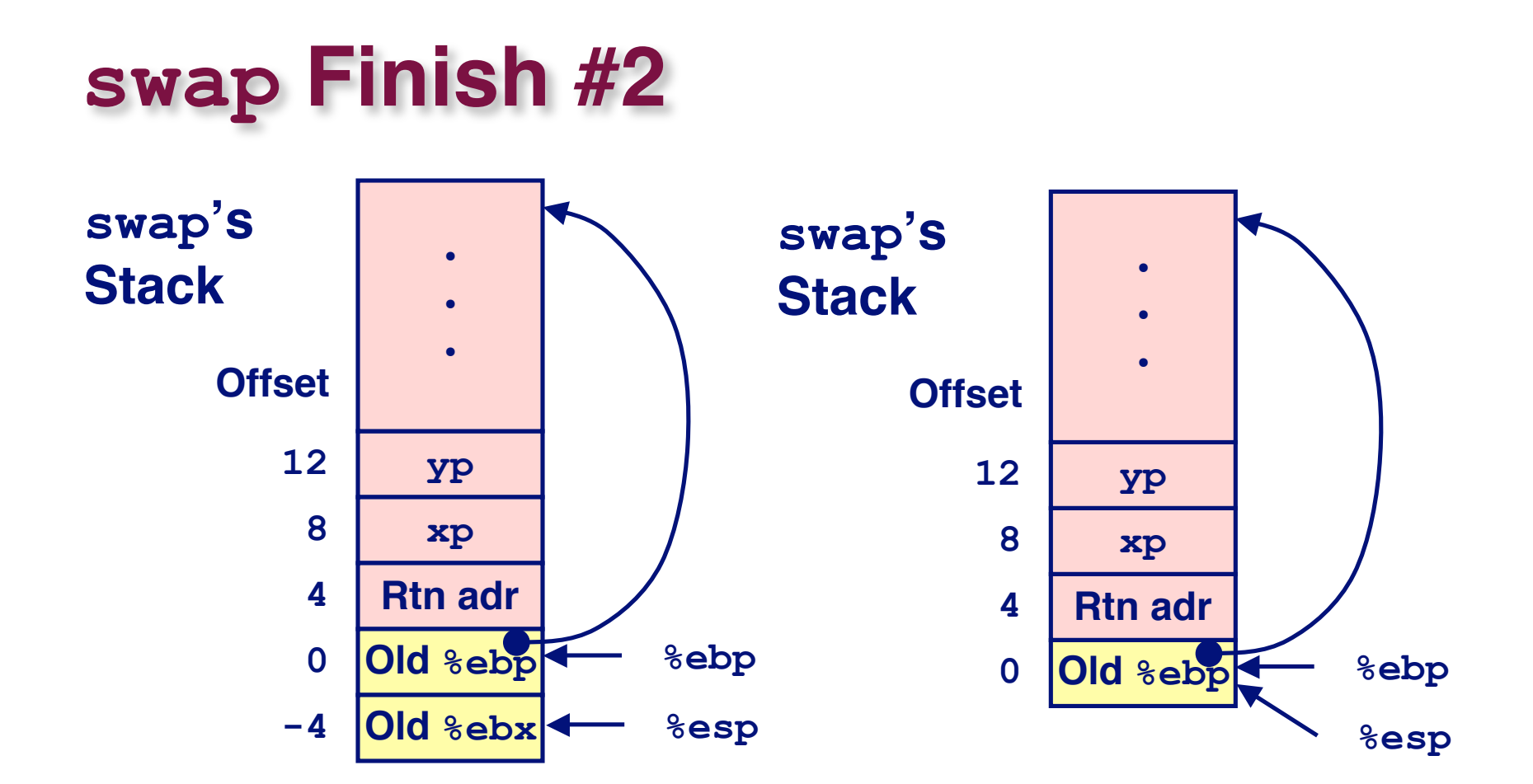

**movl -4(%ebp),%ebx movl %ebp,%esp popl %ebp ret**

### **swap Finish #3**

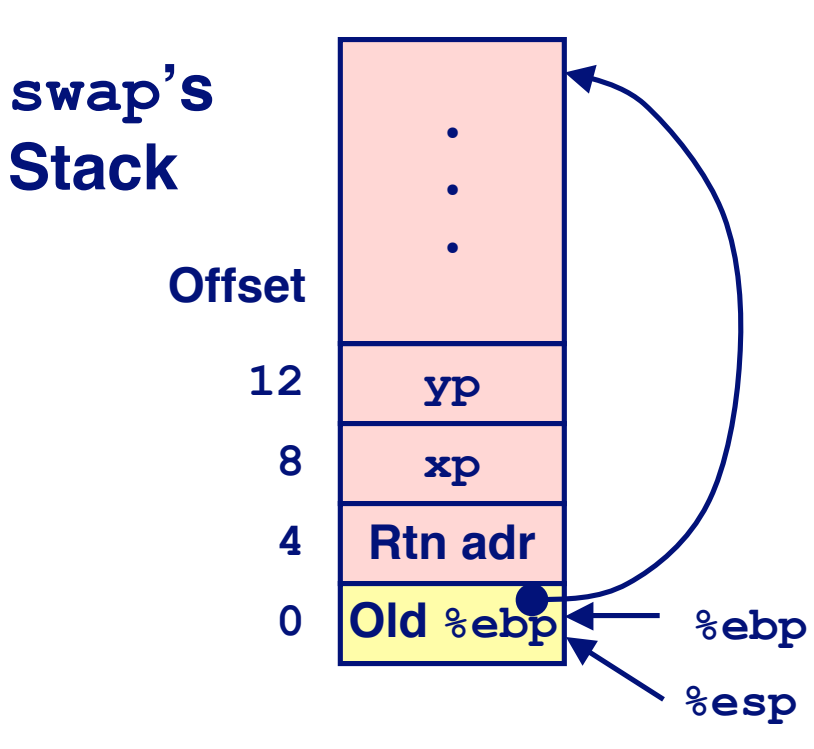

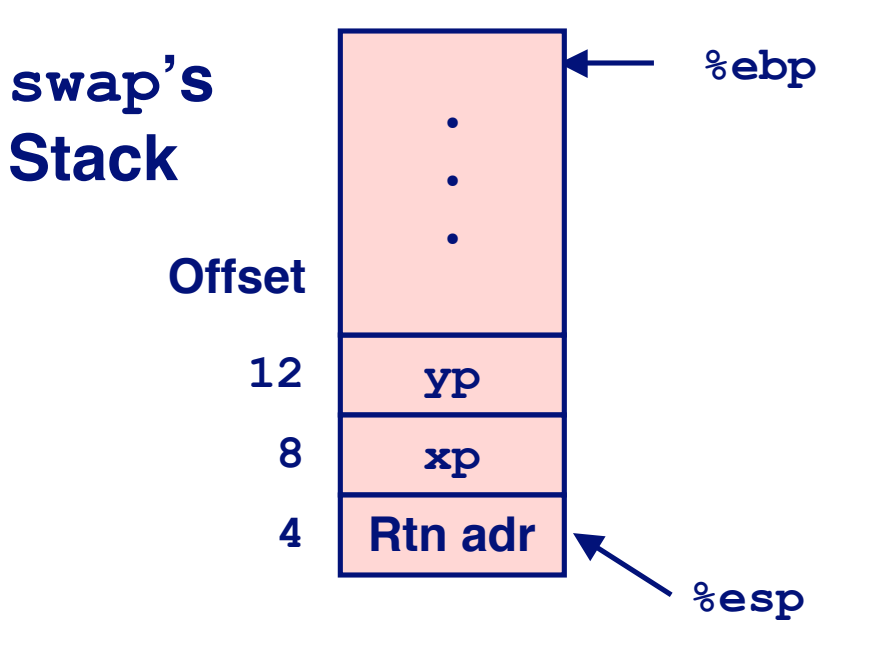

**movl -4(%ebp),%ebx movl %ebp,%esp popl %ebp ret**

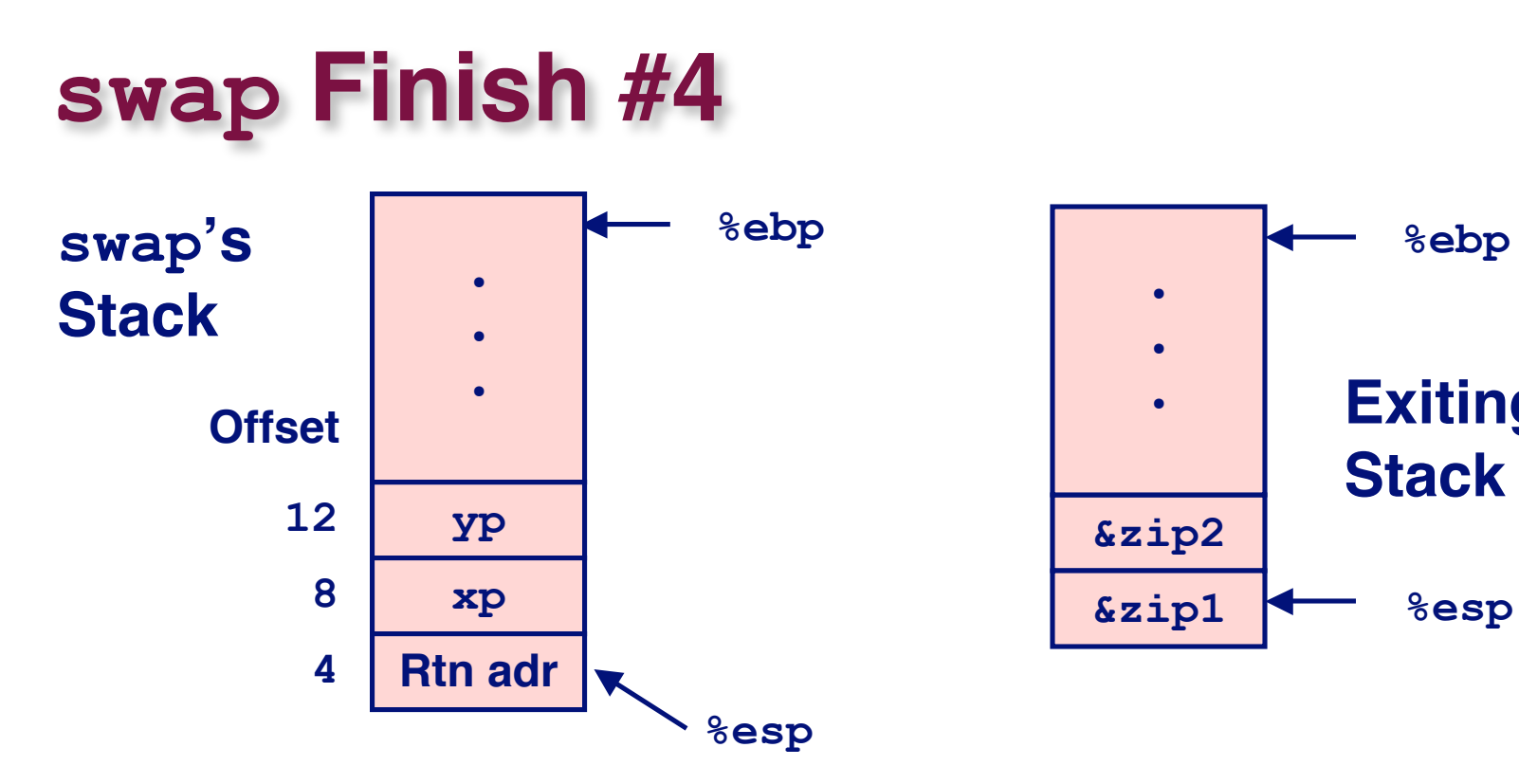

#### **Observation Observation**

- **Saved & restored register %ebx**
- **Didn't do so for %eax, %ecx, or %edx**

**movl -4(%ebp),%ebx movl %ebp,%esp popl %ebp ret**

**Exiting**

**%ebp**

**Stack**

# **Register Saving Conventions**

#### **When procedure** yoo **calls** who:

■ yoo **is the** *caller*, who **is the** *callee* 

### **Can Register be Used for Temporary Storage? Can Register be Used for Temporary Storage?**

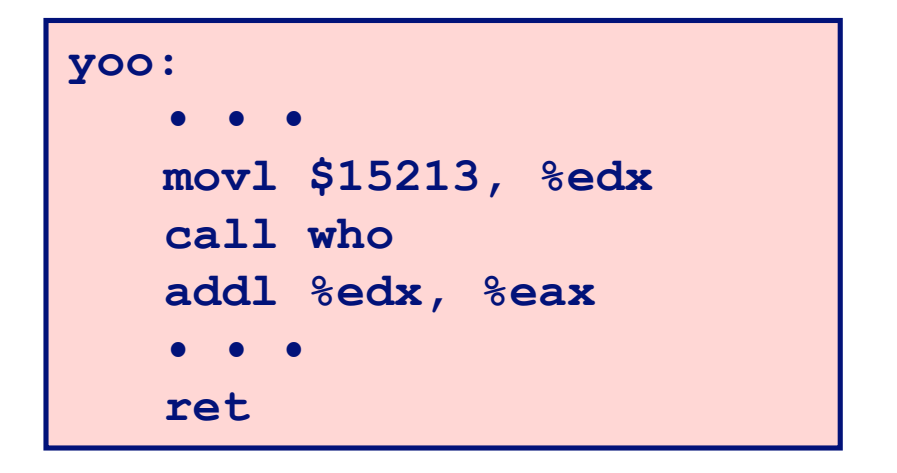

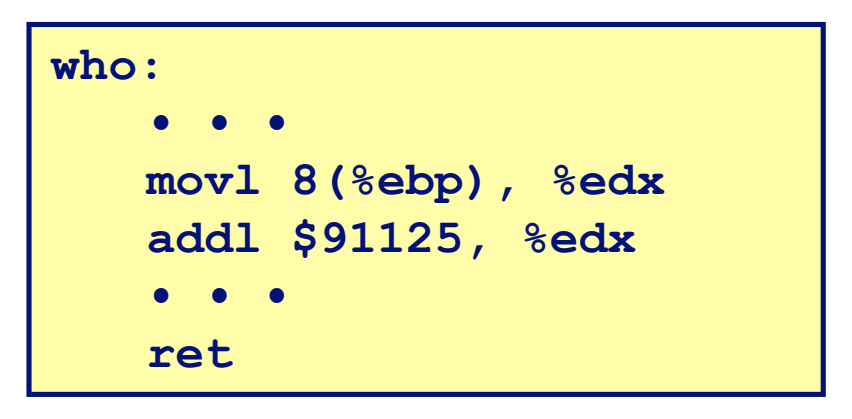

**Contents of register %edx overwritten by who**

# **Register Saving Conventions**

#### **When procedure** yoo calls who:

**yoo is the** *caller***, who is the** *callee*

### **Can Register be Used for Temporary Storage? Can Register be Used for Temporary Storage?**

#### **Conventions Conventions**

- **"Caller Save"**
	- **Caller saves temporary in its frame before calling**
- **"Callee Save"**
	- **Callee saves temporary in its frame before using**

# **IA32/Linux Register Usage**

#### **Integer Registers Integer Registers**

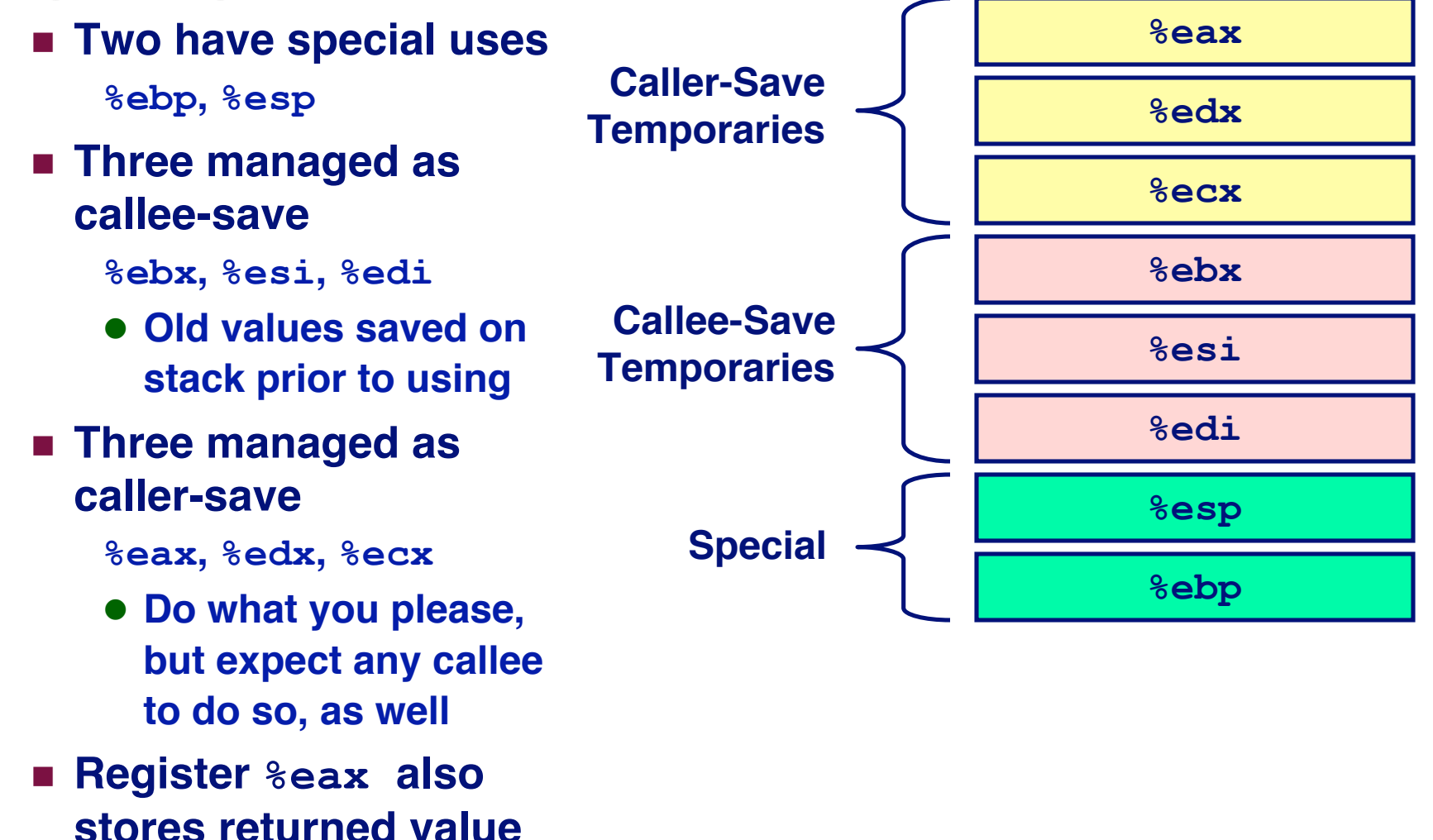

## **Recursive Factorial**

```
int rfact(int x)
{
   int rval;
  if (x \leq 1) return 1;
   rval = rfact(x-1);
   return rval * x;
}
```
### **Registers Registers**

- **%eax used without first saving**
- **%ebx used, but save at beginning & restore at end**

16 **.globl rfact .type rfact,@function rfact: pushl %ebp movl %esp,%ebp pushl %ebx movl 8(%ebp),%ebx cmpl \$1,%ebx jle .L78 leal -1(%ebx),%eax pushl %eax call rfact imull %ebx,%eax jmp .L79 .align 4 .L78: movl \$1,%eax .L79: movl -4(%ebp),%ebx movl %ebp,%esp popl %ebp ret**

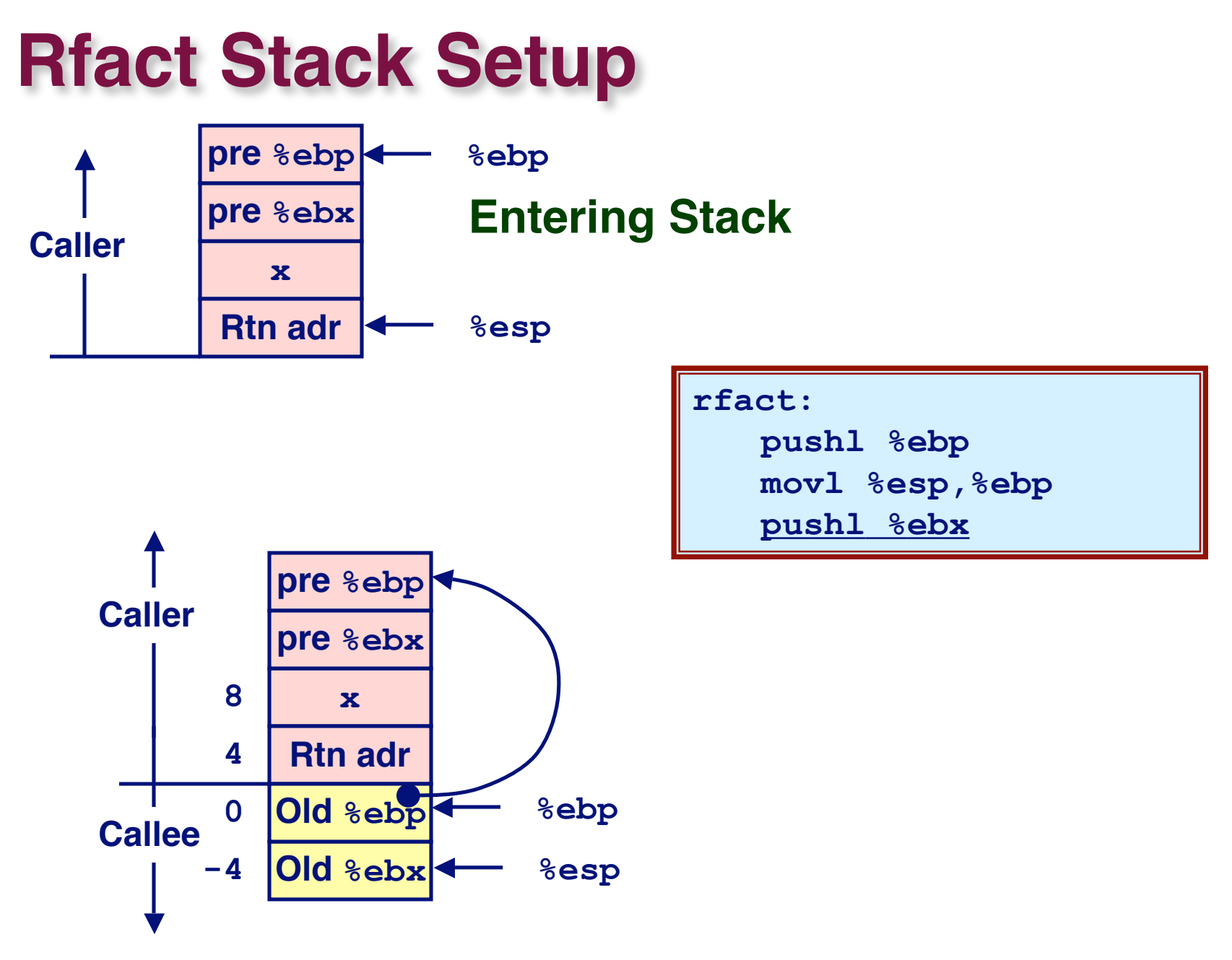

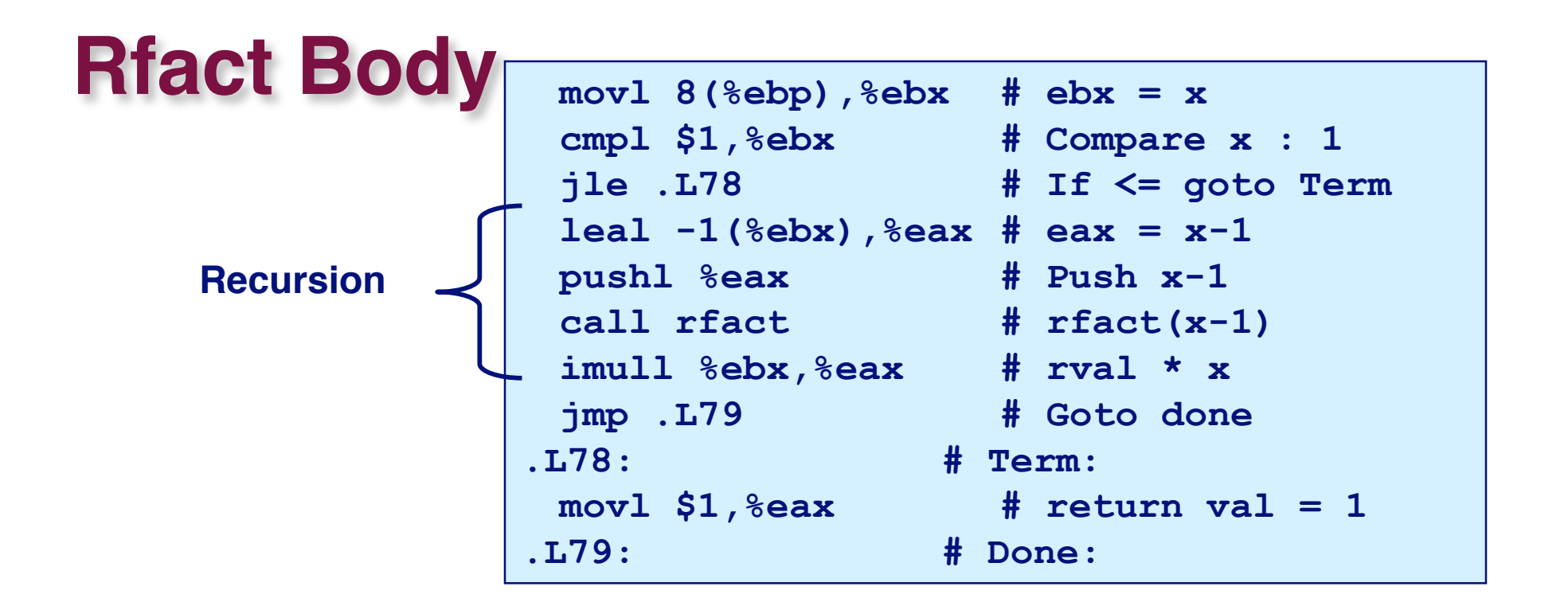

```
int rfact(int x)
{
   int rval;
  if (x \leq 1) return 1;
  rval = rfact(x-1);
   return rval * x;
}
```
#### **Registers Registers**

**%ebx Stored value of x**

**%eax**

- **Temporary value of x-1**
- **Returned value from rfact(x-1)**
- **e** Returned value from this call

### **Rfact Recursion**

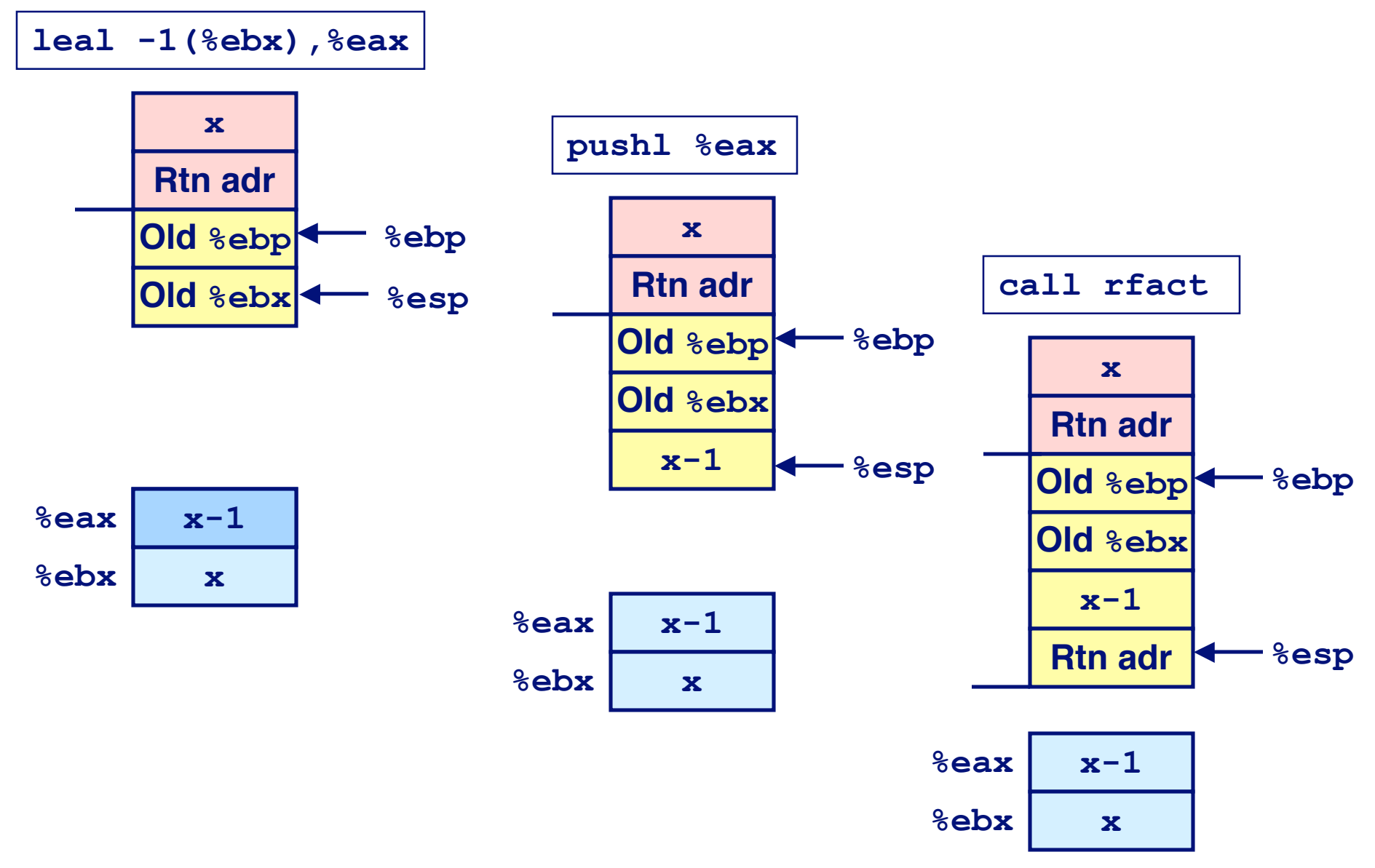

## **Rfact Result**

#### **Return from Call**

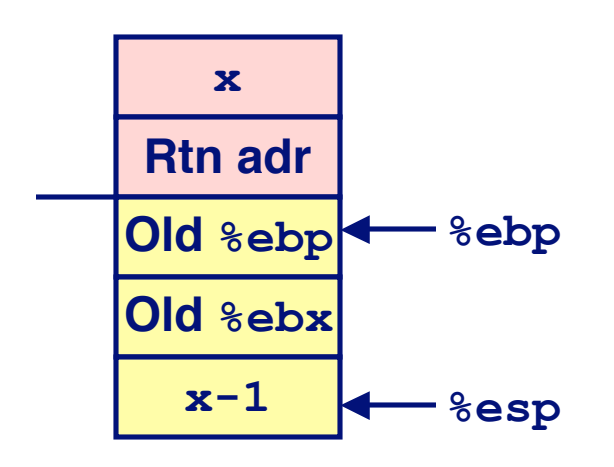

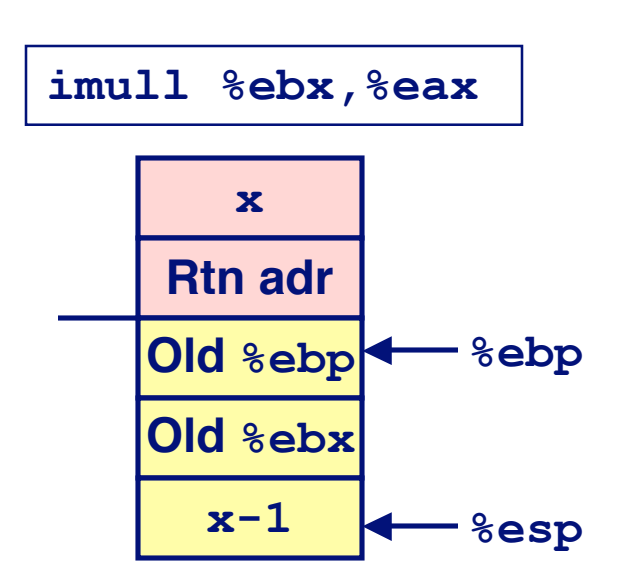

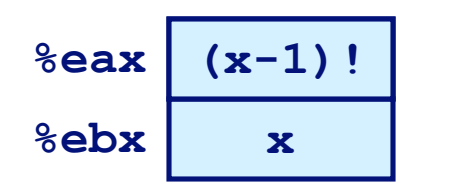

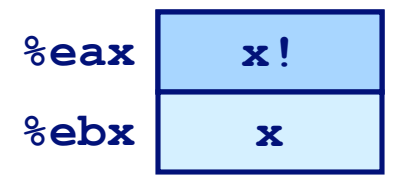

**Assume that rfact(x-1) returns (x-1)! in register %eax**

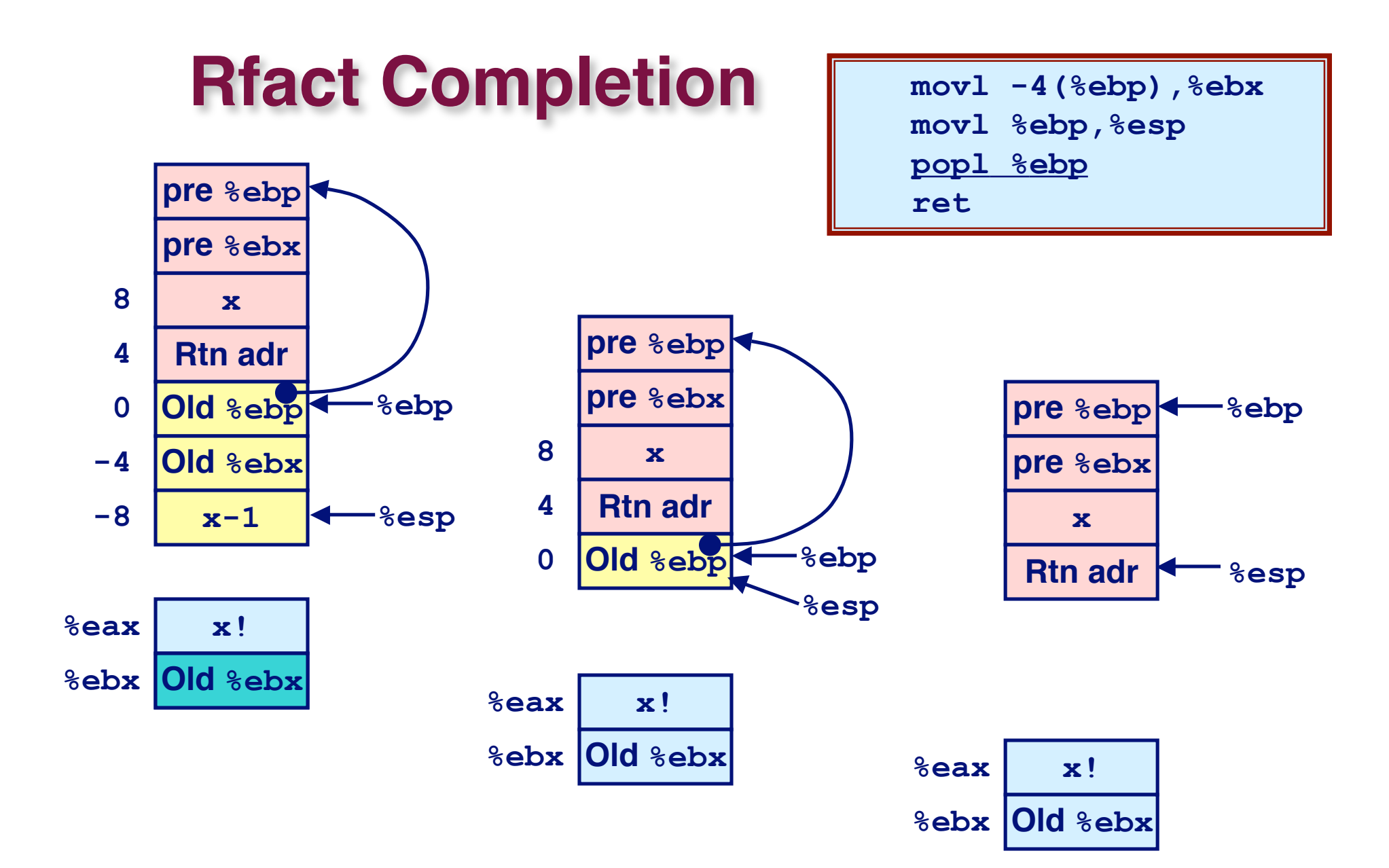

## **Pointer Code**

### **Recursive Procedure Top-Level Call**

```
void s_helper
   (int x, int *accum)
{
   if (x <= 1)
     return;
   else {
     int z = *accum * x;\star accum = z;
     s helper (x-1, \text{accum});
   }
}
```

```
int sfact(int x)
{
   int val = 1;
   s_helper(x, &val);
   return val;
}
```
#### **Pass pointer to update location**

# **Creating & Initializing Pointer**

#### **Initial part of sfact**

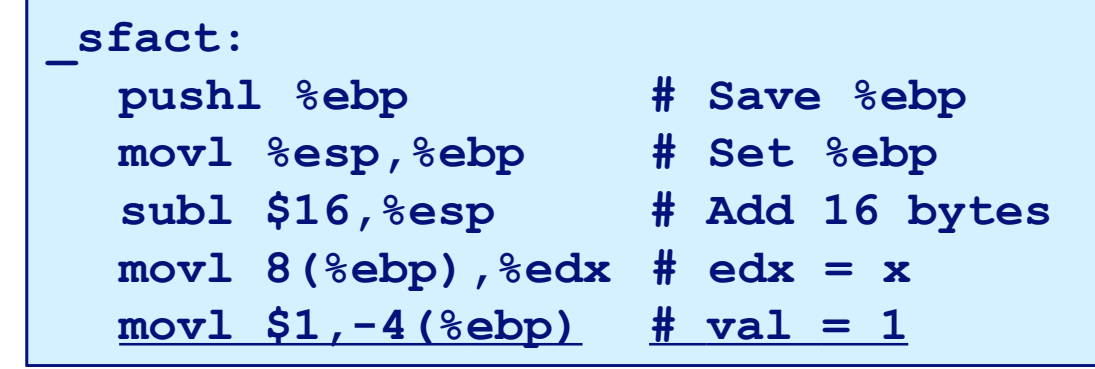

### **Using Stack for Local Using Stack for Local Variable Variable**

- **Variable val must be stored on stack**
	- **Need to create pointer to it**
- **Compute pointer as - 4(%ebp)**
- **Push on stack as second argument**

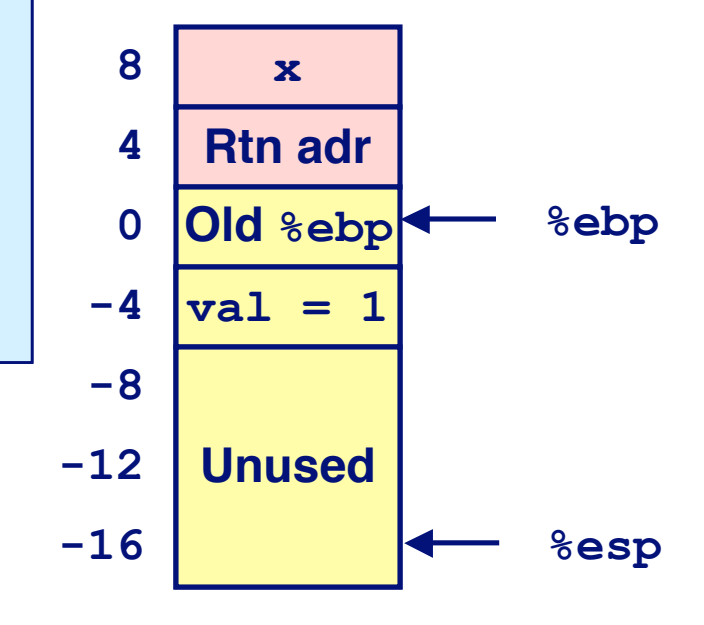

```
int sfact(int x)
{
   int val = 1;
   s_helper(x, &val);
   return val;
}
```
23

### **Passing Pointer**

#### **Calling s\_helper from sfact**

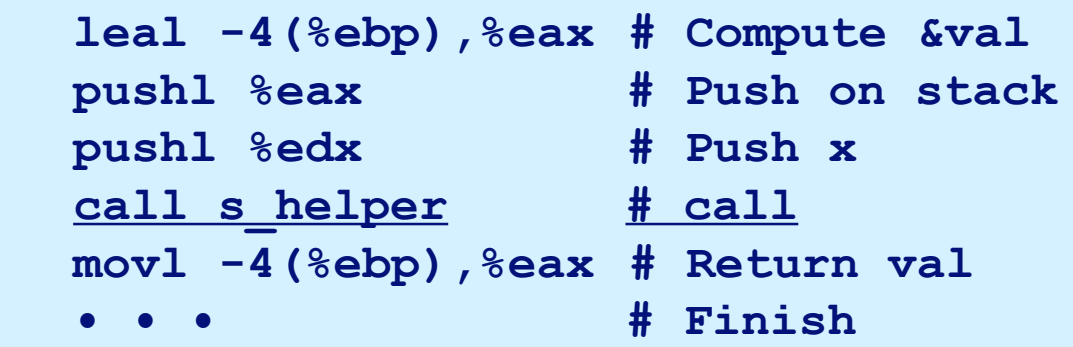

```
int sfact(int x)
{
   int val = 1;
   s_helper(x, &val);
   return val;
}
```
#### **Stack at time of call**

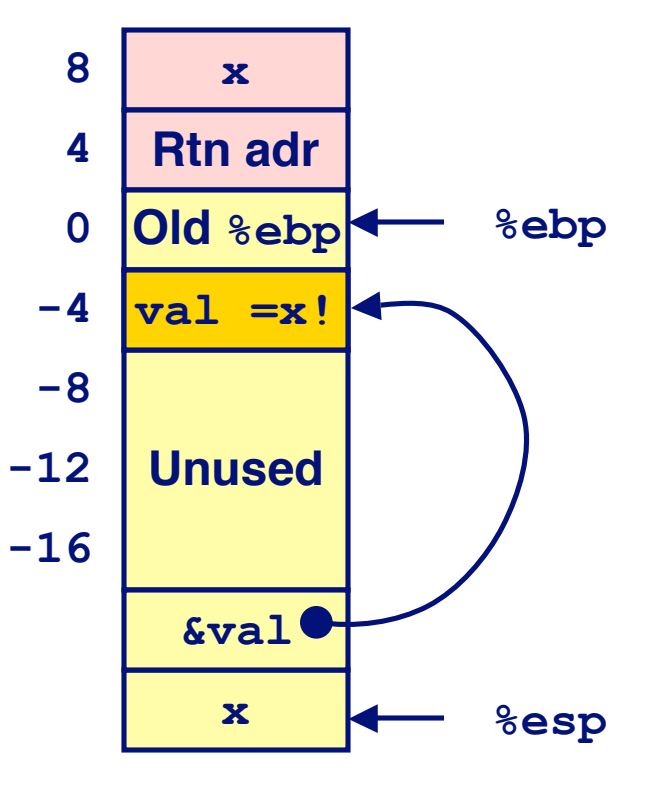

## **Using Pointer**

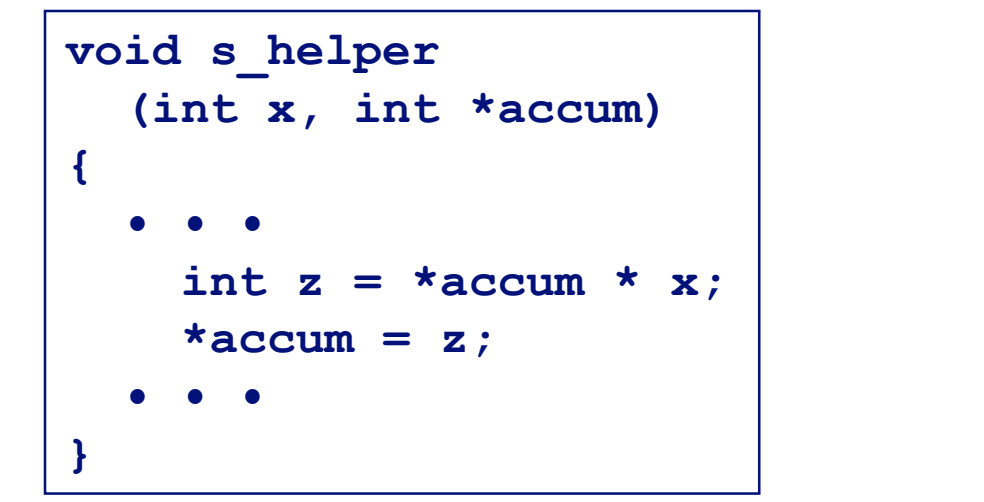

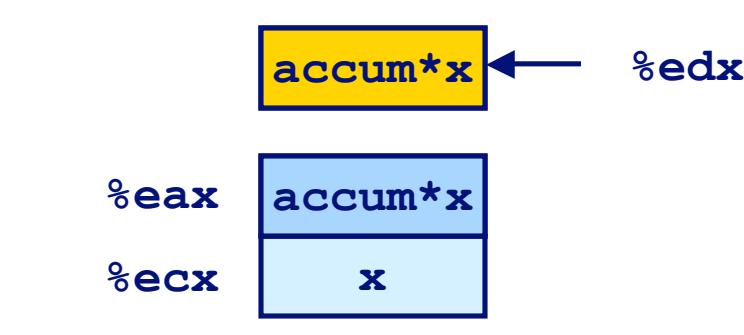

- **• • movl %ecx,%eax # z = x imull (%edx),%eax # z \*= \*accum movl %eax,(%edx) # \*accum = z • • •**
- **Register %ecx holds x**
- **Register %edx holds pointer to accum**
	- **Use access (%edx) to reference memory**

# **Summary**

#### **The Stack Makes Recursion Work The Stack Makes Recursion Work**

- **Private storage for each** *instance* **of procedure call**
	- **Instantiations don't clobber each other**
	- **Addressing of locals + arguments can be relative to stack positions**
- **Can be managed by stack discipline**
	- **Procedures return in inverse order of calls**

### **IA32 Procedures Combination of Instructions + IA32 Procedures Combination of Instructions + Conventions Conventions**

- **Call / Ret instructions**
- **Register usage conventions**
	- **Caller / Callee save**
	- **%ebp and %esp**
- **Stack frame organization conventions**